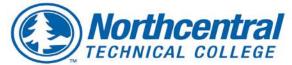

### **Professional Development Opportunities**

### January through May 2019

| LEADERSHIP SKILLS (FACE-TO-FACE) SESSIONS                                                                                                    |                                                                                                    |                                                                                                    |               |
|----------------------------------------------------------------------------------------------------|----------------------------------------------------------------------------------------------------|----------------------------------------------------------------------------------------------------|---------------|
| Title and Presenter                                                                                                    | Description                                                                                                    | Delivery Dates and<br>Location                                                                                                    | Audience      |
| Crash Course Crucial<br>Conversations<br>Presented by Yengyee<br>Lor, Leadership and<br>Team Coach of Faithful<br>Consulting LLC                                                                      | When the stakes are high, opinions vary, and emotions run<br>strong, it's time to have a Crucial Conversation. Crucial<br>conversations are frequently spontaneous and can catch<br>you off guard if you are not ready and able to handle<br>them. In this session, you will learn how to handle and<br>have crucial conversations so that emotions do not take<br>over; opinions can be heard, do what is best for the<br>organization, and help relationships stay intact.                                       | Friday, February 1<br>8:00a-12:00p<br>IVC rooms: A228, T124,<br>M122, P134, S108                                                                                       | All employees |
| *NEW* 7 Habits of<br>Innovative Thinkers<br>Presented by Dr. Brenda<br>Frazier, NTC Business<br>and Industry Instructor                                                                               | This course will review and use the 7 habits of innovative<br>thinkers, discover ways to keep your ego in check, learn to<br>become more curious and to overcome aggressive<br>overconfidence, misconceptions about success and<br>developing a personal mission statement.                                                                                                    | Thursday, March 7<br>8:30-11:30a<br>IVC rooms: A228, T107,<br>M116, P133, S108                                                                                         | All employees |
| *NEW* Time<br>Management<br>Fundamentals<br>Presented by Jullie<br>Purkapile, NTC Staff<br>Training Coordinator                                                                                       | Acquire practical strategies for increasing productivity in<br>three main areas: developing habits to be more organized<br>and reducing clutter in your workspace; staying mentally<br>on task and eliminate the to-dos you have floating in your<br>head; and developing a time budget to get the most done<br>during your workday and focus on your most valuable<br>activities                                                                                                    | Thursday, February 28<br>1:00-2:30p<br>IVC rooms: CBI127, T122,<br>M122, P137, S113<br>Monday, March 11<br>11:00a-12:30p<br>IVC rooms: A228, T107,<br>M115, P134, S108 | All employees |
| *NEW* Time<br>Management<br>Fundamentals with<br>Microsoft Office<br>Presented by Jullie<br>Purkapile, NTC Staff<br>Training Coordinator                                                              | Learn how to prep your Office tools for maximum<br>productivity, stepping through how to adjust user settings<br>in Outlook, OneNote, and OneDrive. Next, we'll walk<br>through the application-specific steps for implementing a<br>popular approach to time management: processing email<br>more efficiently in Outlook; leveraging the capabilities of<br>OneNote to boost personal productivity; and creating a<br>time budget in the Outlook calendar that's suited to your<br>personal work style and goals. | Thursday, March 28<br>1:00-1:30p<br>IVC rooms: CBI127, T122,<br>M122, P137, S113<br>Monday, April 8<br>11:00-11:30a<br>IVC rooms: A228, T107,<br>M115, P134, S101      | All employees |
| Safe Space Training<br>Presented by Shawn<br>Sullivan, NTC Director of<br>Student Development,<br>Shannon Livingston, NTC<br>Dean of Student Success,<br>Jeff McDonald, NTC<br>Social Science Faculty | This training is focused on developing, enhancing, and<br>maintaining an educational environment that is culturally<br>competent and supportive to LGBTQ (lesbian, gay,<br>bisexual, transgender and queer/questioning) individuals,<br>as well as straight people who care about diversity,<br>equality, and inclusion. This program will allow staff to<br>express their willingness to be an ally to all students and<br>allow them to be successful in pursuing their academic<br>goals.                       | Tuesday, March 26<br>11:00a-1:00p<br>IVC rooms: CBI 127, T105,<br>M115, P151, S103                                                                                     | All employees |

Antigo

Medford

Phillips

Spencer

Wittenberg

| Title and Presenter                                                                                                    | Description                                                                                                    | Delivery Dates and<br>Location                  | Audience      |
|----------------------------------------------------------------------------------------------------|----------------------------------------------------------------------------------------------------|-------------------------------------------------|---------------|
| OUCH! That<br>Stereotype Hurts<br>Presented by Chris<br>Munson, Director of<br>Advising and Student<br>Success, and Justin<br>Willis, Director of NTC<br>Promise | <ul> <li>What do you do if someone you care about is the target of demeaning stereotypes? What if you are being demeaned or stereotyped? How often do you speak up on behalf of respect? Nevertheless, most employees and leaders who want to speak up don't know howso they say nothing.</li> <li>This session will <ul> <li>Depict and demonstrate the impact of common stereotypes and bias.</li> <li>Identify reasons people sit silent in the face of disrespect.</li> <li>Enhance skills for speaking up against stereotypes and keeping the workplace respectful.</li> </ul> </li> </ul> | Friday, March 29<br>11:30a-12:30p<br>IVC rooms: | All employees |

Register for the Leadership Skills training session(s): https://ntcforms.formstack.com/forms/leadership\_professional\_development\_opportunities\_spring2019

|                                                                                                    | LEADERSHIP SKILLS (ONLINE) SESSIONS                                                                                                    |                                                                                                    |                           |  |          |
|----------------------------------------------------------------------------------------------------|----------------------------------------------------------------------------------------------------|----------------------------------------------------------------------------------------------------|---------------------------|--|----------|
| Title and Presenter                                                                                 | and Presenter Description                                                                                                    |                                                                                                    | and Presenter Description |  | Audience |
| *NEW* Time<br>Management<br>Fundamentals<br>Online course via<br>Lynda.com                          | Acquire practical strategies for increasing productivity in<br>three main areas: developing habits to be more organized<br>and reducing clutter in your workspace; staying mentally<br>on task and eliminate the to-dos you have floating in your<br>head; and developing a time budget to get the most done<br>during your workday and focus on your most valuable<br>activities                                                                                                    | https://www.lynda.com/Bu<br>siness-Skills-tutorials/Time-<br>Management-<br>Fundamentals/397387-<br>2.html?org=ntc.edu              | All employees             |  |          |
| *NEW* Time<br>Management<br>Fundamentals with<br>Microsoft Office<br>Online course via<br>Lynda.com | Learn how to prep your Office tools for maximum<br>productivity, stepping through how to adjust user settings<br>in Outlook, OneNote, and OneDrive. Next, we'll walk<br>through the application-specific steps for implementing a<br>popular approach to time management: processing email<br>more efficiently in Outlook; leveraging the capabilities of<br>OneNote to boost personal productivity; and creating a<br>time budget in the Outlook calendar that's suited to your<br>personal work style and goals. | https://www.lynda.com/Ou<br>tlook-tutorials/Time-<br>Management-<br>Fundamentals-Microsoft-<br>Office/696871-<br>2.html?org=ntc.edu | All employees             |  |          |

To register and begin the Leadership Skills (online) training session(s): Click the Lynda.com URL in the Delivery Dates and Location column to log-in and begin the course.

|                                                                                                    | TEAM BUILDING                                                                                                    |                                                                                                    |               |  |
|----------------------------------------------------------------------------------------------------|----------------------------------------------------------------------------------------------------|----------------------------------------------------------------------------------------------------|---------------|--|
| Title and Presenter                                                                                                    | Description                                                                                                    | Delivery Dates and<br>Location                                                                                                    | Audience      |  |
| Team DISC<br>Communication<br>Building<br>Facilitated by Jullie<br>Purkapile, NTC Staff<br>Training Coordinator                                                         | Understanding your own communication strengths and<br>the strengths of those on your team can help maximize<br>team effectiveness. You will complete a team DISC<br>assessment to identify the communication personalities<br>within your team and have an open DISCussion<br>regarding how the team can work optimally together.<br>Finally, you'll participate in an activity that applies<br>understanding of team communication styles.                                       | Contact Organizational<br>Development at:<br><u>OrganizationalDevelopment</u><br><u>@ntc.edu</u> to schedule your<br>team's preferred session<br>date/time. | All employees |  |
| *NEW* The Escape<br>Room<br>Facilitated by Jullie<br>Purkapile, NTC Staff<br>Training Coordinator<br>and/or Jen Schult, NTC<br>Organizational<br>Development Specialist | Teams that play well together, work well together.<br>Locked in a room, your team members must work<br>together for a common goal – escape! This requires<br>everyone to use their varied skills to decipher clues and<br>complete challenges hidden throughout the room.<br>Everyone needs to communicate effectively to handle<br>the unexpected challenges that will be encountered, and<br>quickly realize that flexibility and open mindedness are<br>essential for success. | Contact Organizational<br>Development at:<br><u>OrganizationalDevelopment</u><br>@ntc.edu to schedule your<br>team's preferred session<br>date/time.        | All employees |  |

| L                                                                                                    | LUNCH AND LEARN - NTC BUDGET, FINANCE AND DATA                                                                                                    |                                                                                       |               |  |
|----------------------------------------------------------------------------------------------------|----------------------------------------------------------------------------------------------------|---------------------------------------------------------------------------------------|---------------|--|
| Title and Presenter                                                                                                    | Description                                                                                                    | Delivery Dates and<br>Location                                                        | Audience      |  |
| Travel Requests and<br>Payment Authorizations<br>Facilitated by Ann Thurs,<br>NTC Purchasing Accountant<br>and Brandi Kannenberg,<br>NTC Accounts Payable<br>Specialist                                                                                          | Q&A session regarding travel requests and payment authorizations.                                                                                         | Friday, February 8<br>11:30a-12:00p<br>IVC rooms: A228, T122,<br>M122, P137, S112A    | All employees |  |
| <b>Purchase Orders</b><br>Facilitated by Ann Thurs,<br>NTC Purchasing Accountant                                                                                                    | Do you have questions related to purchase orders and/or<br>the purchase order process overall? Get all of your<br>questions answered during this session. | Monday, February 25<br>11:30a-12:00p<br>IVC rooms: A228, T122,<br>M122, P137, S112A   | All employees |  |
| How to approve<br>invoices in Perceptive<br>Content<br>Facilitated by Brandi<br>Kannenberg, NTC Accounts<br>Payable Specialist                                                                                                    | Learn how to work with Perceptive content and approve invoices with ease.                                                                                 | Wednesday, March 13<br>11:30a-12:00p<br>IVC rooms: CBI127, T107,<br>M116, P150, S112A | All employees |  |
| Budgeting Process<br>Overview<br>Facilitated by Roxanne<br>Lutgen, Vice President of<br>Finance and General<br>Counsel, Stefanie Ganser,<br>General Ledger and Budget<br>Controller, Sara Melk,<br>College Advancement and<br>Special Revenue Fund<br>Controller | Ever wonder how NTC budgets are developed or where<br>NTC revenues come from? Join us for a fun introduction<br>to the world of NTC Finance.              | Tuesday, April 23<br>11:30a-12:30p<br>IVC rooms: 2019, T105,<br>M115, P131, S113      | All employees |  |

| Title and Presenter                                                                                       | Description                                                                                                    | Delivery Dates and<br>Location                       | Audience      |
|----------------------------------------------------------------------------------------------------|----------------------------------------------------------------------------------------------------|------------------------------------------------------|---------------|
| Tableau – Beginners<br>Facilitated by Rose Heier,<br>Data and Report Specialist                           | In this session participants will download Tableau Reader<br>software on their computers and learn basic Tableau<br>techniques, such as filtering, sorting, hovering, drilling<br>in, and navigating multi-tab workbooks. They will be able<br>to access Tableau Workbooks on the NTCSHARE drive<br>and learn the purpose of each of the workbooks<br>currently published. Participants should bring their laptop<br>with them to this session      | Friday, March 15<br>11:30a-12:30p<br>IVC rooms: A164 | All employees |
| <b>Tableau – Advanced</b><br>Facilitated by Angie Servi,<br>Dean of Academic and<br>College Effectiveness | Participants in this session will already have downloaded<br>the Tableau software and learned basic Tableau<br>techniques. They will access Tableau Workbooks on the<br>NTCSHARE drive, working through a set of questions<br>that help them explore student success and<br>demographics at NTC. Participants will discuss the role<br>that this data plays in decision-making. Participants<br>should bring their laptop with them to this session | Thursday, April 4<br>2:00-3:00p<br>IVC rooms: A164   | All employees |

### Register for the Lunch and Learn Passport session(s): https://ntcforms.formstack.com/forms/finance\_spring2019

|                                                                                                    | TECHNOLOGY SKILLS (FACE-TO-FACE) SESSIONS                                                                                                    |                                                                                                    |               |  |
|----------------------------------------------------------------------------------------------------|----------------------------------------------------------------------------------------------------|----------------------------------------------------------------------------------------------------|---------------|--|
| Title and Presenter                                                                                               | Description                                                                                                    | Delivery Dates and<br>Location                                                                                                    | Audience      |  |
| <b>Excel – Beginner</b><br>Presented by Jullie<br>Purkapile, NTC Staff<br>Training Coordinator                    | Learn how to enter and organize data, perform<br>calculations with simple functions, work with multiple<br>worksheets, and format the appearance of your data and<br>cells.                                                                                                    | Monday, March 4<br>1:30-3:30p<br>IVC rooms: A228, T107,<br>M118, P134, S108                                                                                    | All employees |  |
| <b>Excel – Intermediate</b><br>Presented by Jullie<br>Purkapile, NTC Staff<br>Training Coordinator                | Build on advancing your skill set by learning to work with<br>advanced formulas; build charts and PivotTables, IF,<br>VLOOKUP, and COUNTIF family of functions, the Goal<br>Seek, Solver, and other data analysis tools; and<br>automating tasks with macros.                                                                                                    | Friday, March 29<br>9:00-11:00a<br>IVC rooms: A228, T116,<br>M122, P134, S108                                                                                  | All employees |  |
| *NEW* Managing and<br>Analyzing Excel Data<br>Presented by Jullie<br>Purkapile, NTC Staff<br>Training Coordinator | <ul> <li>Sort data: multi-key, color font, background or icon, columns and random order sorting</li> <li>Filter data: single- and multiple-column text, numeric, date and custom filtering</li> <li>Create automatic subtotals in sorted lists</li> <li>Use advance filters for complex OR criteria and multiple-field criteria</li> <li>Eliminate duplicate data using the Remove Duplicates and/or a specialized array formula</li> <li>Use database analysis functions: SUMIF, COUNTIF, DSUM, DAVERAGE, DMAX</li> </ul> | Friday, April 26<br>11:00a-12:00p<br>IVC rooms: A228, T116,<br>M122, P134, S108<br>Thursday, May 2<br>1:30-2:30p<br>IVC rooms: A228, T107,<br>M118, P134, S108 | All employees |  |

| Title and Presenter                                                                                                  | Description                                                                                                    | Delivery Dates and<br>Location                                                                                                    | Audience      |
|----------------------------------------------------------------------------------------------------|----------------------------------------------------------------------------------------------------|----------------------------------------------------------------------------------------------------|---------------|
| *NEW* Desktop<br>Publishing with<br>Publisher<br>Presented by Jullie<br>Purkapile, NTC Staff<br>Training Coordinator | Learn about the different kinds of publications you can<br>create with Publisher, from greeting cards to brochures to<br>newsletters. You will also learn how to work with text<br>frames and format and edit text; insert and position<br>shapes, pictures, and tables; and customize and automate<br>the layout and design of publications. Plus, learn about<br>Publisher's features for sending out mass mailing with<br>Mail Merge and sharing publications on the web or in<br>print.                                                                                                 | Wednesday, April 17<br>1:00-3:00p<br>IVC rooms: CBI127, T116,<br>M122, P134, S108                                                                                      | All employees |
| *NEW* Word Tips,<br>Tricks and Shortcuts<br>Presented by Jullie<br>Purkapile, NTC Staff<br>Training Coordinator      | <ul> <li>Set a default<br/>font/paragraph spacing<br/>for new documents</li> <li>Change the default save<br/>location</li> <li>Utilize Quick Parts</li> <li>View word and character<br/>count(s)</li> <li>Enter document<br/>properties</li> <li>Insert special hyphens,<br/>spaces, and symbols</li> <li>Choose paste options<br/>based on your needs</li> <li>Edit the custom dictionary</li> <li>Use themes and style sets<br/>effectively</li> <li>Work with page breaks</li> <li>Reveal formatting</li> <li>Embed fonts</li> <li>Add a drop cap</li> <li>Insert a watermark</li> </ul> | Tuesday, January 29<br>2:00-3:00p<br>IVC rooms: A228, T107,<br>M118, P134, S108<br>Wednesday, February 20<br>9:00-10:00a<br>IVC rooms: A228, T116,<br>M122, P134, S108 | All employees |

### Register for the Technology Skills (face-to-face) training session(s): https://ntcforms.formstack.com/forms/technology\_skills\_spring2019

|                                                           | TECHNOLOGY S                                                                                                    | KILLS (ONLINE) SES                                                                                                    | SIONS                                                                                                    |               |
|-----------------------------------------------------------|----------------------------------------------------------------------------------------------------|----------------------------------------------------------------------------------------------------|----------------------------------------------------------------------------------------------------|---------------|
| Title and Presenter                                       | Description                                                                                                    |                                                                                                    | Delivery Dates and<br>Location                                                                                                 | Audience      |
| <b>Outlook – Beginning</b><br>Online course via Lynda.com | <ul> <li>An introduction to using<br/>Outlook including:</li> <li>Exploring the Outlook<br/>Ribbon;</li> <li>Saving attachments;</li> <li>Searching mail;</li> <li>Flagging messages;</li> <li>Using mail rules to<br/>process messages;</li> <li>Replying to and<br/>forwarding a message;</li> </ul>         | <ul> <li>Adding a signature;</li> <li>Creating new contacts;</li> <li>Creating and<br/>responding to meeting<br/>invitations;</li> <li>Calendar preferences;</li> <li>Setting an out of<br/>office;</li> <li>Outlook on your cell<br/>device;</li> <li>Accessing Outlook via<br/>the web.</li> </ul>                                   | https://www.lynda.com/<br>Outlook-<br>tutorials/Outlook-2016-<br>Essential-<br>Training/380383-<br>2.html?org=ntc.edu          | All employees |
| Outlook – Intermediate<br>Online course via Lynda.com     | <ul> <li>Expand your Outlook skills<br/>by:</li> <li>Using Mailbox Cleanup;</li> <li>Arranging email by date<br/>or by sender;</li> <li>Sorting and filtering<br/>views;</li> <li>Creating inbox folders;</li> <li>Customizing and using<br/>categories;</li> <li>Using a custom search<br/>folder;</li> </ul> | <ul> <li>Creating Quick Steps<br/>and email rules;</li> <li>Work with multiple<br/>calendars;</li> <li>Using Tasks;</li> <li>Reoccurring and<br/>cloning appointments;</li> <li>Add a photo contact;</li> <li>Sharing contacts;</li> <li>Contact mail merge<br/>with Word;</li> <li>Creating and using<br/>email templates.</li> </ul> | https://www.lynda.com/<br>Outlook-Online-<br>tutorials/Outlook-2016-<br>Advanced-Tips-<br>Tricks/417089-<br>2.html?org=ntc.edu | All employees |

| Title and Presenter                                                          | Description                                                                                                    | Delivery Dates and Location                                                                                                    | Audience      |
|------------------------------------------------------------------------------|----------------------------------------------------------------------------------------------------|----------------------------------------------------------------------------------------------------|---------------|
| <b>Excel – Beginner</b><br>Online course via Lynda.com                       | Learn how to enter and organize data, perform<br>calculations with simple functions, work with multiple<br>worksheets, and format the appearance of your data and<br>cells.                                                                                                    | https://www.lynda.com/<br>Excel-tutorials/Excel-<br>2016-Essential-<br>Training/376985-<br>2.html?org=ntc.edu<br>Chapters 1-8                                  | All employees |
| <b>Excel – Intermediate</b><br>Online course via Lynda.com                   | Build on advancing your skill set by learning to work with<br>advanced formulas; build charts and PivotTables, IF,<br>VLOOKUP, and COUNTIF family of functions, the Goal<br>Seek, Solver, and other data analysis tools; and<br>automating tasks with macros.                                                                                                    | https://www.lynda.com/<br>Excel-tutorials/Excel-<br>2016-Essential-<br>Training/376985-<br>2.html?org=ntc.edu<br>Chapters 9-16                                 | All employees |
| *NEW* Managing and<br>Analyzing Excel Data<br>Online course via Lynda.com    | <ul> <li>Sort data: multi-key, color font, background or icon, columns and random order sorting</li> <li>Filter data: single- and multiple-column text, numeric, date and custom filtering</li> <li>Create automatic subtotals in sorted lists</li> <li>Use advance filters for complex OR criteria and multiple-field criteria</li> <li>Eliminate duplicate data using the Remove Duplicates and/or a specialized array formula</li> <li>Use database analysis functions: SUMIF, COUNTIF, DSUM, DAVERAGE, DMAX</li> </ul> | https://www.lynda.com/<br>Excel-<br>tutorials/Managing-<br>Analyzing-Data-Excel-<br>2010/89045-<br>2.html?org=ntc.edu                                          | All employees |
| Beginner to Pro<br>PowerPoint<br>Online course via Lynda.com                 | Learn to use PowerPoint to create slide presentations by<br>building a slideshow from scratch or utilize PowerPoint<br>templates and themes for quick construction, add and<br>edit text, images, graphs, video, and animation;<br>formatting; add speaker notes and slide transitions to<br>ensure a smooth delivery; share the final presentation<br>via print, PDF, or a slideshow.                                                                                                    | https://www.lynda.com/<br><u>PowerPoint-</u><br><u>tutorials/PowerPoint-</u><br><u>2016-Essential-</u><br><u>Training/375928-</u><br><u>2.html?org=ntc.edu</u> | All employees |
| *NEW* Desktop<br>Publishing with<br>Publisher<br>Online course via Lynda.com | Learn about the different kinds of publications you can<br>create with Publisher, from greeting cards to brochures<br>to newsletters. You will also learn how to work with text<br>frames and format and edit text; insert and position<br>shapes, pictures, and tables; and customize and<br>automate the layout and design of publications. Plus,<br>learn about Publisher's features for sending out mass<br>mailing with Mail Merge and sharing publications on the<br>web or in print.                                | https://www.lynda.com/<br>Publisher-<br>tutorials/Publisher-<br>2016-Essential-<br>Training/379652-<br>2.html?org=ntc.edu                                      | All employees |
| <b>Microsoft Teams</b><br>Online course via Lynda.com                        | Get up to speed with Microsoft Teams, starting with how<br>to set up teams and join existing teams. Learn how to<br>organize teams and engage in conversations, share files<br>with colleagues and initiate video and audio meetings on<br>Teams — both scheduled and impromptu. You'll also<br>learn how to use the Microsoft Teams mobile app.                                                                                                    | https://www.lynda.com/<br>Microsoft-Teams-<br>tutorials/Microsoft-<br>Teams-Essential-<br>Training/697704-<br>2.html?org=ntc.edu                               | All employees |

| Title and Presenter                                                     | Description                                                                                                    |                                                                                                    | Delivery Dates and<br>Location                                                                             | Audience      |
|-------------------------------------------------------------------------|----------------------------------------------------------------------------------------------------|----------------------------------------------------------------------------------------------------|----------------------------------------------------------------------------------------------------|---------------|
| *NEW* Word Tips, Tricks<br>and Shortcuts<br>Online course via Lynda.com | <ul> <li>Set a default<br/>font/paragraph spacing<br/>for new documents</li> <li>Change the default save<br/>location</li> <li>Utilize Quick Parts</li> <li>View word and character<br/>count(s)</li> <li>Enter document<br/>properties</li> <li>Insert special hyphens,<br/>spaces, and symbols</li> </ul> | <ul> <li>Choose paste options<br/>based on your needs</li> <li>Edit the custom dictionary</li> <li>Use themes and style sets<br/>effectively</li> <li>Work with page breaks</li> <li>Reveal formatting</li> <li>Embed fonts</li> <li>Add a drop cap</li> <li>Insert a watermark</li> </ul> | https://www.lynda.com/<br>Office-tutorials/Word-<br>2013-Power-<br>Shortcuts/167362-<br>2.html?org=ntc.edu | All employees |

To register and begin the Technology Skills (online) training session(s): Click the Lynda.com URL in the Delivery Dates and Location column to log-in and begin the course.

| LEARNING FROM COLLEAGUES                                                                                               |                                                                                                    |                                                                                       |               |
|----------------------------------------------------------------------------------------------------|----------------------------------------------------------------------------------------------------|---------------------------------------------------------------------------------------|---------------|
| Title and Presenter                                                                                                    | Description                                                                                                    | Delivery Dates and<br>Location                                                        | Audience      |
| Administrative<br>Professional Roundtable<br>Facilitated by Nikki Kopp,<br>NTC Executive Assistant to<br>the President | Tips/tricks for effective meeting minutes, NTC agenda<br>and minutes template and College Keyword Directory<br>with Dorothy Gehring | Thursday, January 17<br>11:30a – 12:30p<br>IVC rooms: A228, T114,<br>M123, P134, S108 | All employees |
| Administrative<br>Professional Roundtable<br>Facilitated by Nikki Kopp,<br>NTC Executive Assistant to<br>the President | Open discussion forum                                                                                                    | Thursday, February 21<br>11:30a-12:30p<br>IVC rooms: A228, T114,<br>M123, P134, S108  | All employees |
| Administrative<br>Professional Roundtable<br>Facilitated by Nikki Kopp,<br>NTC Executive Assistant to<br>the President | Learn about Teams, Panopto, and FormStack with Jon<br>DeGroot                                                                       | Thursday, March 14<br>11:30a-12:30p<br>IVC rooms: A228, T114,<br>M123, P134, S108     | All employees |
| Administrative<br>Professional Roundtable<br>Facilitated by Nikki Kopp,<br>NTC Executive Assistant to<br>the President | Travel planning and coordination and NTC travel policies with Ann Thurs                                                             | Thursday, April 11<br>11:30a-12:30p<br>IVC rooms: A228, T114,<br>M123, P134, S108     | All employees |
| Administrative<br>Professional Roundtable<br>Facilitated by Nikki Kopp,<br>NTC Executive Assistant to<br>the President | Leadership with Emily Nowak                                                                                                    | Thursday, May 16<br>11:30a-12:30p<br>IVC rooms: A228, T107,<br>M116, P133, S108       | All employees |
| Beekeeping 101<br>Presented by Brian Weber,<br>NTC Instructional<br>Technology Technical<br>Specialist                 | An introduction to Beekeeping, with Q&A regarding a bee's life and what it takes to keep bees healthy.                              | Wednesday, February 20<br>11:30a-12:30p<br>IVC rooms: A228, T114,<br>M123, P134, S108 | All employees |

### Register for the Learning From Colleagues session(s): https://ntcforms.formstack.com/forms/learning\_from\_colleagues\_spring2019

|                                                                                                    | HEALTH AND FINANCIAL WELLNESS SESSIONS                                                                                                    |                                                                                        |               |  |  |  |  |
|----------------------------------------------------------------------------------------------------|----------------------------------------------------------------------------------------------------|----------------------------------------------------------------------------------------|---------------|--|--|--|--|
| Title and Presenter                                                                                                    | Description                                                                                                    | Delivery Dates and<br>Location                                                         | Audience      |  |  |  |  |
| *NEW* Is Gratitude<br>Good for Your Health?<br>Presented by Jen Schult,<br>NTC Organizational<br>Development Specialist                                                                               | Throughout history and around the world, religious<br>leaders and philosophers have extolled the virtue of<br>gratitude. Why do some people seem to be naturally<br>more grateful than others? Are there ways we can<br>foster more feelings and expressions of gratitude? Over<br>the past two decades scientists have made great strides<br>toward understanding the biological roots of gratitude,<br>the various benefits that accompany gratitude, and the<br>ways people can cultivate feelings of gratitude in their<br>day-to-day lives.                                                                          | Tuesday, April 30<br>11:30a-12:30p<br>IVC rooms: CBI127,<br>T105, M116, P150,<br>S113  | All employees |  |  |  |  |
| *NEW* 50 Ways to<br>Save Money in 50<br>Minutes<br>Presented by Peter Spaeth,<br>Financial Counselor at FISC<br>Consumer Credit<br>Counseling Services                                                | This continuously revised course offers more than 50 quick tips on ways to save money. Attendees are also invited to share their ideas.                                                                                                    | Wednesday, April 24<br>12:00 – 12:50p<br>IVC rooms: 2014, T107,<br>M116, S103, P136    | All employees |  |  |  |  |
| *NEW* Understanding<br>and Responding to<br>Dementia-Related<br>Behaviors<br>Presented by JoAnn<br>Janikowski, Outreach<br>Specialist at the<br>Alzheimer's Association                               | This session provides practical information and<br>resources to help dementia caregivers learn to decipher<br>behaviors and determine how to best respond using a<br>four-step process: (1) Detect and connect, (2) Address<br>physical needs, (3) Address emotional needs (4)<br>Reassess and plan for next time. The goal is for<br>participants to thoroughly understand the four step<br>process and apply learning to the most common<br>behaviors encountered by caregivers.                                                                                                    | Wednesday, April 10<br>11:30a-1:00p<br>IVC rooms: CBI127,<br>T114, M117, S109,<br>P150 | All Employees |  |  |  |  |
| *NEW* Implementing<br>Self-Care and How it<br>Can Help Improve your<br>Health, Well-Being and<br>Work Productivity<br>Presented by Rebecca Pein,<br>Psychotherapist, Peaceful<br>Solutions Counseling | Over the past decade we have learned more about how<br>stress and a lack of self-care effects the body and what<br>we need to do to better care for our health and well-<br>being. The question may then become how can you<br>work on improving your self-care? It's time to learn<br>some different tools and techniques to better care for<br>yourself, reduce stress, anxiety, compassion fatigue,<br>burnout and improve your overall health and well-<br>being. You will learn ways to manage anxiety, improve<br>mood, increase communication and find where you can<br>go for further help and support if needed. | Thursday, March 28<br>11:30a-12:30p<br>IVC rooms: A228, T107,<br>M116, P134, S108      | All Employees |  |  |  |  |

Register for the Wellness session(s): https://ntcforms.formstack.com/forms/health\_wellness\_spring2019

| WISCONSIN EMPLOYEE DEPARTMENT OF TRUST FUNDS (REITREMENT) WEBINARS                                                                                             |                                                                                                    |                                                                                                    |               |  |  |  |  |
|----------------------------------------------------------------------------------------------------|----------------------------------------------------------------------------------------------------|----------------------------------------------------------------------------------------------------|---------------|--|--|--|--|
| Title and Presenter                                                                                                    | Description                                                                                                    | Delivery Dates and<br>Location                                                                                                    | Audience      |  |  |  |  |
| New and Mid-Career<br>Employee<br>Orientation on<br>Retirement Benefits<br>Presented by Kathryn<br>Schmidt, Wisconsin<br>Employee Department<br>of Trust Funds | This presentation provides general information about the<br>Wisconsin Retirement System (WRS) and is geared<br>toward new and mid-career WRS employees. It covers<br>the basics that all WRS employees need to know as they<br>begin (and continue) covered employment with State<br>and/or Local government employers.<br>Click the hyperlink to register for the session that works<br>best in your schedule.                                                                               | Friday, January 11<br>12:00-1:00p<br>Wednesday, January 16<br>11:00a-12:00p<br>Tuesday, January 22<br>10:00-11:00a<br>Thursday, January 31<br>6:00 p.m 7:00 p.m.<br>https://register.gotowebin<br>ar.com/rt/7337567054027<br>515651 | All employees |  |  |  |  |
| Additional<br>Contributions<br>Recorded video by<br>Wisconsin Employee<br>Department of Trust<br>Fund                                                          | Find out how making additional contributions to your<br>WRS account can potentially increase your retirement.<br>This webinar also provides examples of how<br>contributions grow over time with interest, how to pay<br>additional contributions (payroll deduction or direct pay),<br>etc.                                                                                                    | http://etf.wi.gov/videos/jo<br>urney.htm                                                                                                    | All employees |  |  |  |  |
| <b>5 Basic Steps to Your<br/>Retirement</b><br>Presented by Kathryn<br>Schmidt, Wisconsin<br>Employee Department<br>of Trust Funds                             | Consider this webinar your quick reference guide to<br>starting the retirement process within the next 12<br>months. We'll review: choosing a termination date, how<br>to request a retirement estimate – and how to read and<br>understand it. We'll also cover how to schedule a<br>retirement appointment and how to submit the<br>retirement application.<br>Click the hyperlink to register for the session that works<br>best in your schedule.                                         | Wednesday, January 9<br>11:00-11:30a<br>Tuesday, January 15<br>6:00-6:30p<br>Friday, January 25<br>11:30a-12:00p<br>Thursday, January 31<br>12:00-12:30p<br>https://register.gotowebin<br>ar.com/rt/8828112295640<br>218115         | All employees |  |  |  |  |
| How to Use ETF's<br>Online Calculator to<br>Estimate a<br>Retirement Benefit<br>Recorded video by<br>Wisconsin Employee<br>Department of Trust<br>Fund         | This recorded video reviews the online <u>retirement</u><br><u>calculator</u> , one of the most-used tools on the ETF<br>website which allows you to calculate an unofficial<br>projection of your WRS retirement benefit at any point in<br>the future. This webinar will cover where to find and<br>how to use the calculator, specific information required<br>for data entry (e.g., desired retirement date, spouse or<br>partner's birthdate, etc.) and how to interpret the<br>results. | http://etf.wi.gov/videos/ca<br>lculator.html                                                                                                    | All employees |  |  |  |  |

# January 2019

| Monday           | Tuesday                                                                                                    | Wednesday                                                                                                    | Thursday                                                                                                    | Friday                                                                                                | Saturday | Sunday |
|------------------|----------------------------------------------------------------------------------------------------|----------------------------------------------------------------------------------------------------|----------------------------------------------------------------------------------------------------|----------------------------------------------------------------------------------------------------|----------|--------|
| 31               | 1<br>NTC Closed                                                                                                   | 2                                                                                                    | 3                                                                                                    | 4                                                                                                    | 5        | 6      |
| 7                | 8<br>NEO staff orientation                                                                                        | <b>9</b><br>ETF 5 Basic Steps to Your<br>Retirement webinar<br>11:00-11:30a                                    | 10<br>Adjunct Night<br>5:00-9:00p                                                                                                    | 11<br>ETF New and Mid-Career<br>Employee Orientation on<br>Retirement Benefits webinar<br>12:00-1:00p | 12       | 13     |
| 14               | 15<br>NEO staff campus tour<br>NTC Board Meeting<br>ETF 5 Basic Steps to Your<br>Retirement webinar<br>6:00-6:30p | <b>16</b><br>ETF New and Mid-Career<br>Employee Orientation on<br>Retirement Benefits webinar<br>11:00a-12:00p | 17<br>Administrative Professional<br>Roundtable - Tips/tricks for<br>effective meeting minutes, NTC<br>agenda and minutes template and<br>College Keyword Directory with<br>Dorothy Gehring<br>11:30a-12:30p<br>IVC rooms: A228, T114, M123,<br>P134, S108 | 18                                                                                                    | 19       | 20     |
| 21<br>NTC Closed | <b>22</b><br>ETF New and Mid-Career<br>Employee Orientation on<br>Retirement Benefits webinar<br>10:00-11:00a     | 23<br>College Initiative Day                                                                                   | 24<br>Spring semester begins                                                                                                    | <b>25</b><br>ETF 5 Basic Steps to Your<br>Retirement webinar<br>11:30a-12:00p                         | 26       | 27     |
| 28               | 29<br>Word Tips, Tricks and Shortcuts<br>2:00-3:00p<br>IVC rooms: A228, T107, M118,<br>P134, S108                 | 30                                                                                                    | 31<br>Excel - Beginner<br>1:00-3:00p<br>IVC rooms: A228, T107, M118,<br>P134, S108<br>ETF New & Mid-Career Employee<br>Orientation on Retirement<br>Benefits webinar<br>6:00-7:00p<br>ETF 5 Basic Steps to Your<br>Retirement webinar<br>12:00-12:30p      |                                                                                                    |          |        |

Antigo Medford Phillips Spencer Wittenberg

Wausau

# February 2019

| Monday                                                                                       | Tuesday                                          | Wednesday                                                                                          | Thursday                                                                                                    | Friday                                                                                                    | Saturday | Sunday |
|----------------------------------------------------------------------------------------------|--------------------------------------------------|----------------------------------------------------------------------------------------------------|----------------------------------------------------------------------------------------------------|----------------------------------------------------------------------------------------------------|----------|--------|
|                                                                                              |                                                  |                                                                                                    |                                                                                                    | 1<br>Crash Course Crucial<br>Conversations<br>8:00a-12:00p<br>IVC Rooms: A228, T124, M122,<br>P134, S108                  | 2        | 3      |
| 4                                                                                            | 5<br>NEO staff orientation                       | 6                                                                                                  | 7<br>Understanding and Responding to<br>Dementia-Related Behaviors<br>11:30a-1:00p<br>IVC rooms: 3016, T107, M115,<br>S103, P133 | <b>8</b><br>Travel Requests and Payment<br>Authorizations<br>11:30a-12:00p<br>IVC rooms: A228, T122, M122,<br>P137, S112A | 9        | 10     |
| 11                                                                                           | 12<br>NEO staff campus tour<br>NTC Board Meeting | 13                                                                                                 | 14<br>In-service                                                                                                    | 15                                                                                                    | 16       | 17     |
| 18                                                                                           | 19                                               | 20<br>Word Tips, Tricks and Shortcuts<br>9:00-10:00a<br>IVC rooms: A228, T116, M122,<br>P134, S108 | 21<br>Administrative Professional<br>Roundtable – Open forum<br>11:30a-12:30p<br>IVC rooms: A228, T114, M123,<br>P134, S108      | 22                                                                                                    | 23       | 24     |
| <b>25</b><br>Purchase Orders<br>11:30a-12:00p<br>IVC rooms: A228, T122, M122,<br>P137, S112A | 26                                               | 27                                                                                                 | 28<br>Time Management Fundamentals<br>1:00-2:30p<br>IVC rooms: CBI127, T122, M122,<br>P137, S113                                 |                                                                                                    |          |        |

## March 2019

| Monday                                                                                            | Tuesday                                                                                    | Wednesday                                                                                                    | Thursday                                                                                                    | Friday                                                                                                    | Saturday | Sunday |
|---------------------------------------------------------------------------------------------------|--------------------------------------------------------------------------------------------|----------------------------------------------------------------------------------------------------|----------------------------------------------------------------------------------------------------|----------------------------------------------------------------------------------------------------|----------|--------|
|                                                                                                   |                                                                                            |                                                                                                    |                                                                                                    | 1                                                                                                    | 2        | 3      |
| <b>4</b><br>Presidential Briefing<br>11:00a-1:00p<br>CHS 1004                                     | 5<br>NEO staff orientation                                                                 | 6                                                                                                    | 7<br>7 Habits of Innovative Thinkers<br>8:30-11:30a<br>IVC Rooms: A228, T107, M116,<br>P133, S108                                                                                                    | 8                                                                                                    | 9        | 10     |
| 11<br>Time Management Fundamentals<br>11:00a-12:30p<br>IVC rooms: A228, T107, M115,<br>P134, S108 | 12<br>NEO staff campus tour<br>NTC Board Meeting                                           | 13<br>How to approve invoices in<br>Perceptive Content<br>11:30a-12:00p<br>IVC rooms: CBI127, T107, M116,<br>P150, S112A | 14<br>Administrative Professional<br>Roundtable - Teams, Panopto,<br>and FormStack with Jon DeGroot<br>11:30a-12:30p<br>IVC rooms: A228, T114, M123,<br>P134, S108                                                                                                    | 15<br>Tableau - Beginners<br>11:30a-12:30p<br>IVC rooms: A164                                                                                                    | 16       | 17     |
| 18<br>Spring Break                                                                                | 19<br>Spring Break                                                                         | 20<br>Spring Break                                                                                                    | 21<br>Spring Break                                                                                                    | 22<br>Spring Break                                                                                                    | 23       | 24     |
| 25                                                                                                | 26<br>Safe Space Training<br>11:00a-1:00p<br>IVC rooms: CBI 127, T105, M115,<br>P151, S103 | 27                                                                                                    | 28<br>Implementing Self-Care & How it<br>Can Help Improve your Health,<br>Well-Being & Work Productivity<br>11:30a-12:30p<br>IVC rooms: A228, T107, M116,<br>P134, S108<br>Time Management Fundamentals<br>w/ Microsoft Office<br>1:00-1:30p<br>IVC rooms: CBI127, T122, M122,<br>P137, S113 | <b>29</b><br>OUCH! That Stereotype Hurts<br>11:30a-12:30p<br>IVC rooms: A228, T105, M122,<br>P133, S109<br>Excel - Intermediate<br>9:00-11:00a<br>IVC rooms: A228, T116, M122,<br>P134, S108 | 30       | 31     |

# April 2019

| Monday                                                                                                    | Tuesday                                                                                                    | Wednesday                                                                                                    | Thursday                                                                                                    | Friday                                                                                                    | Saturday | Sunday |
|----------------------------------------------------------------------------------------------------|----------------------------------------------------------------------------------------------------|----------------------------------------------------------------------------------------------------|----------------------------------------------------------------------------------------------------|----------------------------------------------------------------------------------------------------|----------|--------|
| 1                                                                                                    | 2<br>NEO staff orientation<br>NTC Board Meeting                                                                     | 3                                                                                                    | <b>4</b><br>Tableau - Advanced<br>11:30a-12:30p<br>IVC rooms: A164                                                                                                    | 5                                                                                                    | 6        | 7      |
| 8<br>Time Management Fundamentals<br>w/ Microsoft Office<br>11:00-11:30a<br>IVC rooms: A228, T107, M115,<br>P134, S108 | 9                                                                                                    | 10<br>Understanding and Responding to<br>Dementia-Related Behaviors<br>11:30a-12:30p<br>IVC rooms: CBI127, T114, M117,<br>S109, P150 | 11<br>Administrative Professional<br>Roundtable – Travel planning &<br>coordination & NTC travel policies<br>with Ann Thurs<br>11:30a-12:30p<br>IVC rooms: A228, T114, M123,<br>P134, S108 | 12                                                                                                    | 13       | 14     |
| 15                                                                                                    | 16<br>NEO staff campus tour                                                                                         | 17<br>Desktop Publishing with Publisher<br>1:00-3:00p<br>IVC rooms: CBI127, T116, M122,<br>P134, S108                                | 18<br>School of Advanced<br>Manufacturing and<br>Transportation Mobile Lab<br>Experience<br>11:00a-1:00p<br>CBI parking lot                                                                | 19<br>NTC Closed                                                                                          | 20       | 21     |
| 22                                                                                                    | <b>23</b><br>Budgeting Process Overview<br>11:30a-12:30p<br>IVC rooms: 2019, T105, M115,<br>P131, S113              | 24<br>50 Ways to Save Money in 50<br>Minutes<br>12:00–12:50p p<br>IVC rooms: 2014, T107, M116,<br>S103, P136                         | 25                                                                                                    | 26<br>Managing and Analyzing Excel<br>Data<br>11:00a-12:00p<br>IVC rooms: A228, T116, M122,<br>P134, S108 | 27       | 28     |
| 29                                                                                                    | <b>30</b><br>Is Gratitude Good for Your<br>Health?<br>11:30a-12:30p<br>IVC rooms: CBI127, T105, M116,<br>P150, S113 |                                                                                                    |                                                                                                    |                                                                                                    |          |        |

# May 2019

| Monday           | Tuesday                                         | Wednesday                 | Thursday                                                                                                    | Friday | Saturday         | Sunday |
|------------------|-------------------------------------------------|---------------------------|----------------------------------------------------------------------------------------------------|--------|------------------|--------|
|                  |                                                 | 1                         | 2<br>Managing and Analyzing Excel<br>Data<br>1:30-2:30p<br>IVC rooms: A228, T107, M118,<br>P134, S108                                           | 3      | 4                | 5      |
| 6                | 7<br>NEO staff orientation<br>NTC Board Meeting | 8                         | 9                                                                                                    | 10     | 11               | 12     |
| 13               | 14                                              | 15                        | 16<br>Administrative Professional<br>Roundtable – Leadership with<br>Emily Nowak<br>11:30a-12:30p<br>IVC rooms: A228, T114, M123,<br>P134, S108 | 17     | 18<br>Graduation | 19     |
| 20               | 21<br>NEO staff campus tour                     | 22<br>Last day of classes | 23                                                                                                    | 24     | 25               | 26     |
| 27<br>NTC Closed | 28                                              | 29                        | 30                                                                                                    | 31     | 1                | 2      |